Añadir los datos del nombre del fichero a metadatos

En view, scanner mode, seleccionamos Fill tags

Luego en view show scanner y jugamos con los parámetros

From: <http://wiki.legido.com/>- **Legido Wiki**

Permanent link: **<http://wiki.legido.com/doku.php?id=easytag>**

Last update: **2018/11/18 19:58**

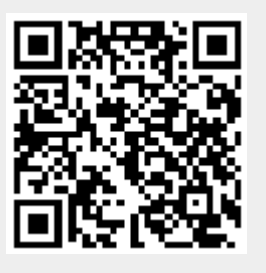